# Einführung in die Programmierung für NF MI

Übung 03

# Inhalt

- Methoden in Java
- Gültigkeitsbereiche
- EBNF

#### Methoden in Java

- In Methoden werden Ausdrücke und Anweisungen zusammengefasst
- Methoden können dabei Übergabeparameter bekommen, die in der Methode verwendet werden
- In Java wird dabei der Datentyp angegeben

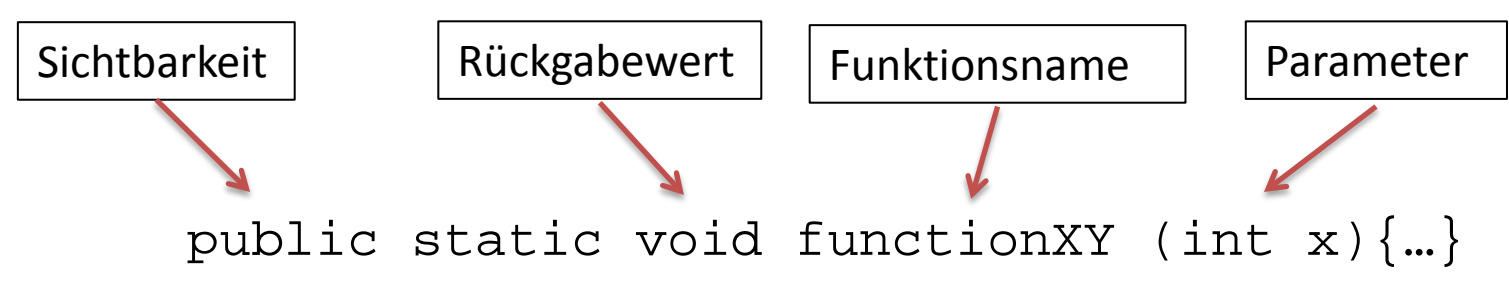

# Übergabeparameter

- Übergabeparameter sind optional, gibt es keine, werden leere Klammern geschrieben
- Übergabeparameter sind nur innerhalb ihrer Funktion sichtbar
- Wenn Übergabeparameter und Klassenvariable den gleichen Namen haben, kann mit "this" auf die Klassenvariable zugegriffen werden

# Zugriff auf Klassenvariablen

#### • Beispiel

}

}

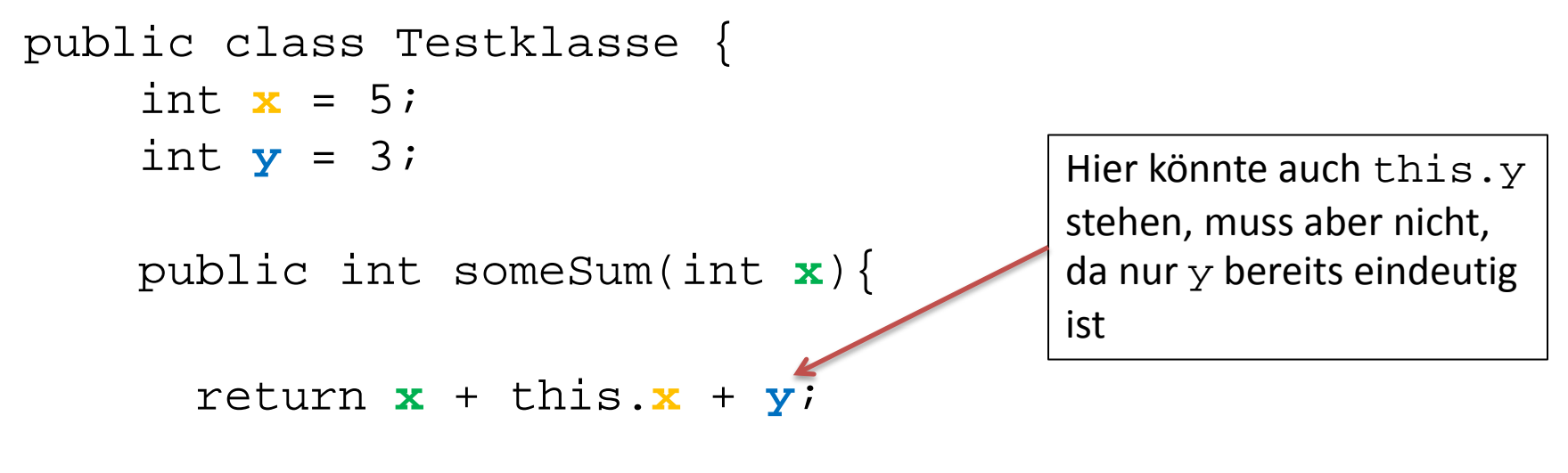

#### Rückgabewerte

- Wie bei mathematischen Funktionen, können Funktionen einen Rückgabewert haben
- Funktionen ohne Rückgabewert haben in Java den Rückgabewert "void"

public int fun1 () {…} public boolean fun2 () {…} public void fun3 () {…}

# Rückgabe

- Die Rückgabe einer Funktion in Java erfolgt mit dem Befehl "return"
- Mit einem Aufruf von return endet die Funktion, auch wenn noch weiterer Inhalt folgt – dieser wird dann nicht ausgeführt
- Funktionen ohne Rückgabewert (void) haben keinen return-Befehl

# Rückgabe

• Beispiel

}

}

```
public class Testklasse2 {
```

```
public int someStuff(int x){
```

```
if(x > 2)return 0;
 }
return x – 17;
```
Wenn x größer als 2 ist, wird mit der Rückgabe von 0 die Funktion beendet

#### Methodenaufruf

- Der Aufruf einer Methode muss immer mit allen Parametern erfolgen
- Ergebnistyp der Funktion und Verwendung müssen natürlich übereinstimmen

#### Fragen zu Methoden?

# Gültigkeitsbereiche

- Der Gültigkeitsbereich einer Variable ist der umfassende Block, ab dem Zeitpunkt der Deklaration
- Beispiele
	- Variablen in Methoden oder Schleifen sind außerhalb nicht sichtbar, zuvor deklarierte Variablen innerhalb der Methode oder Schleife aber schon

#### Fragen zum Übungsblatt?